## "어린이집지원시스템"을 통한 취업예정자 자격증 선처리 신청 방법 안내

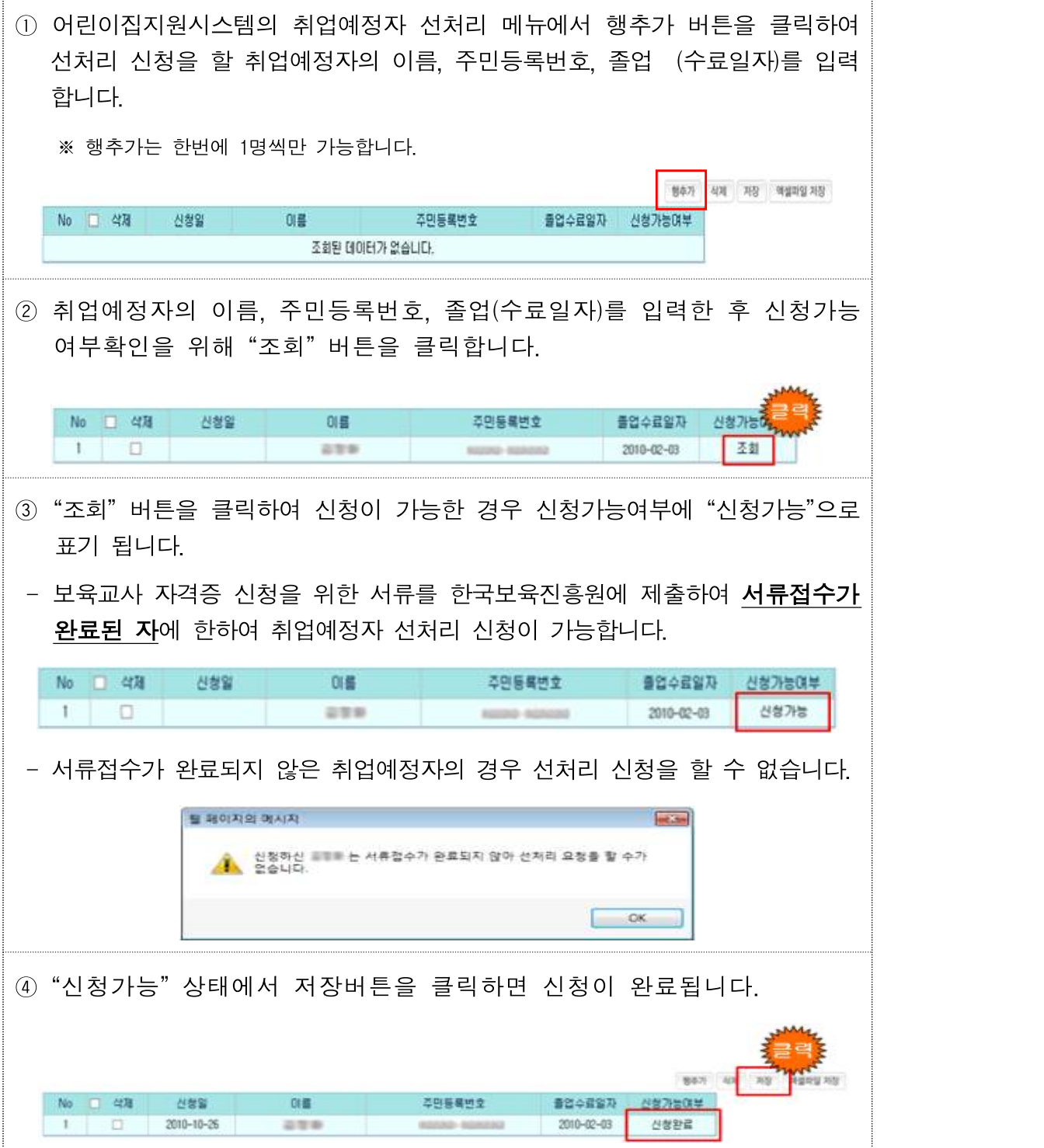